#### BSM101 Programlama Dilleri I

# Hafta 2 Değişken Kavramı ve Temel Operatörler

Dr. Öğr. Üyesi Caner ÖZCAN

#### Nesne

- ►Bellekte yer kaplayan ve içeriklerine erişilebilen alanlara **nesne** denir.
- ►Bir ifadenin nesne olabilmesi için bellekte yer belirtmesi gerekir.
	- $\blacksquare$  a = b + c;
	- $\blacksquare$  d = 100;
	- Yukarıdaki ifadelerde a, b, c, d birer nesnedir.

#### Nesne

- ►**Nesnelerin özellikleri**: İsmi, değeri, türü, faaliyet alanı ve ömrü.
- ►**İsim (name):** Nesneyi temsil eden karakterlerdir.
- ►**Değer (value):** Nesnelerin tuttuğu bilgidir. İstenildiği zaman değiştirilebilir.
- ►**Tür (type):** Nesnenin türü, işleme girdiğinde derleyici tarafından nasıl yorumlanacağını belirleyen özelliktir.
	- Programlama dillerinin çoğunda **char** (karakter), **integer** (tamsayı) ve **float** (gerçek sayı) gibi nesne türleri bulunur.

#### Atama Operatörü

► Bir değeri bir değişkene atar ve C programlamada = ile gösterilir.

►Atama operatörü kullanım şekli: nesne **=** ifade;

# ►Örnekler:

**a = 23;**  $b = a * 10;$  $toplam = toplam + b;$ 

## Sol Taraf Değeri (lvalue)

- ►Nesne belirten ifadeler sol taraf ifadeleridir.
- ►Bir ifadenin sol taraf ifadesi olması için bellekte yer göstermesi gerekir.
- ►Örneğin a ve b nesneleri tek başlarına sol taraf nesneleridir.
- ►a + b ise sol taraf değeri değildir. Sadece a ve b nesnelerinin değerlerinin toplamını gösteren bir sayı belirtir.
- $\triangleright$  Orneğin, a + b = c yazamayız.

# Sağ Taraf Değeri (rvalue)

- ► Nesne belirtmeyen ifadelerdir. Atama operatörünün sağında yer alırlar.
- ► Sabitler her zaman sağ taraf değerleridir.
- ► Örneğin a = 100; ifadesinde a sol taraf 100 ise sağ taraf değeridir.
- $\blacktriangleright$  100 = a; şeklinde yazılan ifade yanlıştır.
- ► Aşağıdaki ifadeler hatalıdır.

$$
\begin{array}{|cccc|}\n20 & = & \dots; & \text{/* hata *} \\
C - 4 & = & \dots; & \text{/* hata *} \\
(y) & = & \dots; & \text{/* hata *} \\
m * 2 & = & \dots; & \text{/* hata *} \\
\end{array}
$$

- ► "Veri türü" tanımı "Nesne türü" tanımına göre daha geneldir.
- ► Veri, bellekte yer göstersin veya göstermesin bütün bilgileri kapsar.
- ► Hem sabitler hem de nesneler "veri" olarak yorumlanır.
- ► Bir nesnenin türü denince o nesne içinde tutulan bilginin derleyici tarafından yorumlanış biçimi anlaşılmalıdır.
- ► Nesne türleri aynı zamanda onların bellekte kapladıkları alan hakkında bilgi verir.

- ►Hafıza doğrusal bir yapıya sahiptir.
- ►Nesneler tanımlandıkça hafızada belli bölgelere yerleştirilirler.
- ►Örneğin "a" ve "b" nesneleri tanımlandığında bellekte bir alana yerleşirler.
- ►Bellekte kapladıkları alan türe bağlıdır ve farklı olabilir.
- ►"a" ve "b" birer etikettir ve hafızada bir bölgenin başlangıç adresini ifade eder.

- $\blacktriangleright$  a = 100 şeklinde bir atama yapıldığında ilgili adres bölgesinde tutulan değer değişir.
- $\triangleright$  Örneğin a= 100 ve b = 50 şeklinde tanımlanmış iki nesnemiz olsun.
- $\triangleright$  a = b + 80 ifadesi yalnızca "a" nesnesinin değerini değiştirir ancak "b" nesnesi korunur.

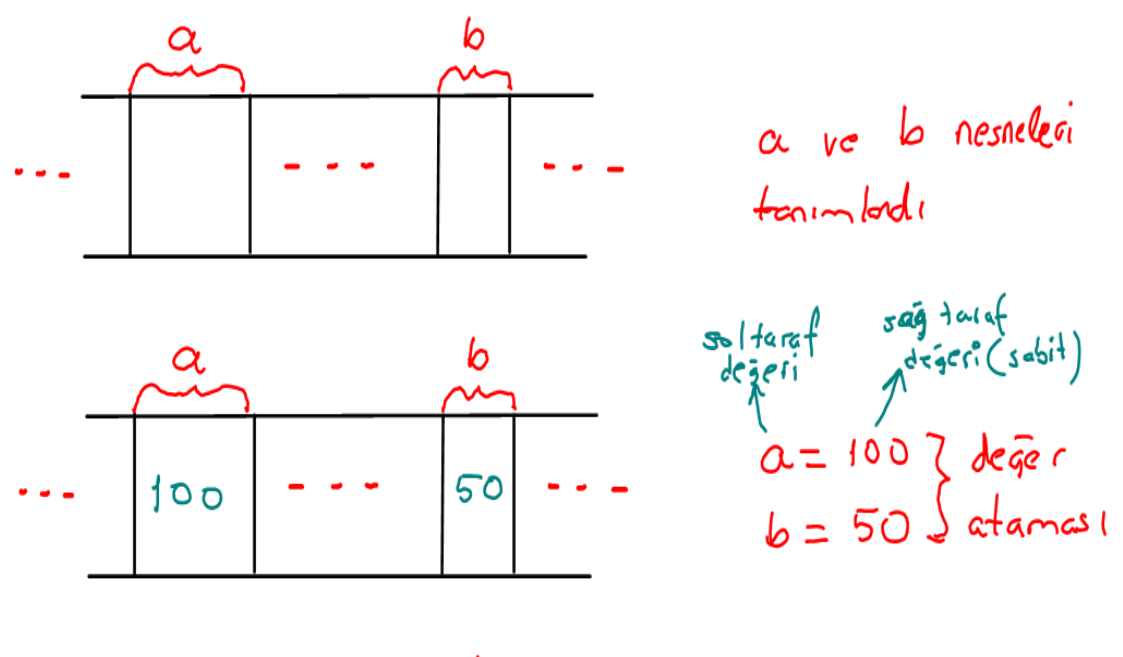

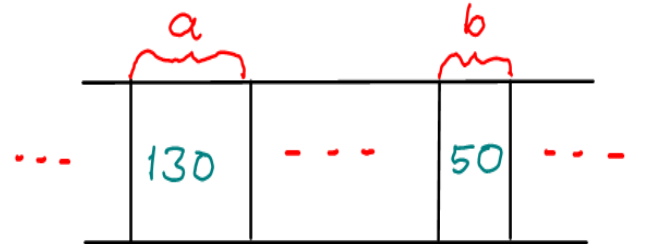

 $a = b + 80$ 

# İfade (Expression)

- ► Bir ifade, bir değeri hesaplayacak matematik bir formüldür ve ";" karakteri ile sonlanır.
	- $(a+b)/4;$
	- $-$  a $*$ b+c
- ►İfadeler operatörler ile biçimlendirilirler.
- ►C operatörleri aşağıdakiler gibi sınıflandırılabilir.
	- Atama Operatörü (=)
	- Aritmetik Operatörler (+, -, \*, /, %)
	- Aritmetik atama operatörleri (+=, -=, \*=, …)
	- Artırma ve Azaltma Operatörleri (++, --)
	- $-$  İlişkisel operatörleri (<, <=, ==, >=, >)
	- Mantıksal operatörler (&&, ||, !)

## Aritmetik Operatörler

- ►Aritmetik operatörler binary operatörlerdir (2 tane operand olur).
- ►3+7 ifadesinde + binary operatördür ve 3 ile 7 operandlardır.
- ►\* işareti çarpma operatörüdür,
- ►/ işareti bölme operatörüdür. İki tam sayının bölümünün sonucu tam sayıdır.

Örneğin 7/4  $\rightarrow$  1 verir.

►% işareti kalan bulma operatörüdür. Sadece tam sayı operandlar ile kullanılır. Tam bölme sonucu elde edilen kalanı verir.

Örneğin 7%4  $\rightarrow$  3 verir.

#### Aritmetik Operatörler

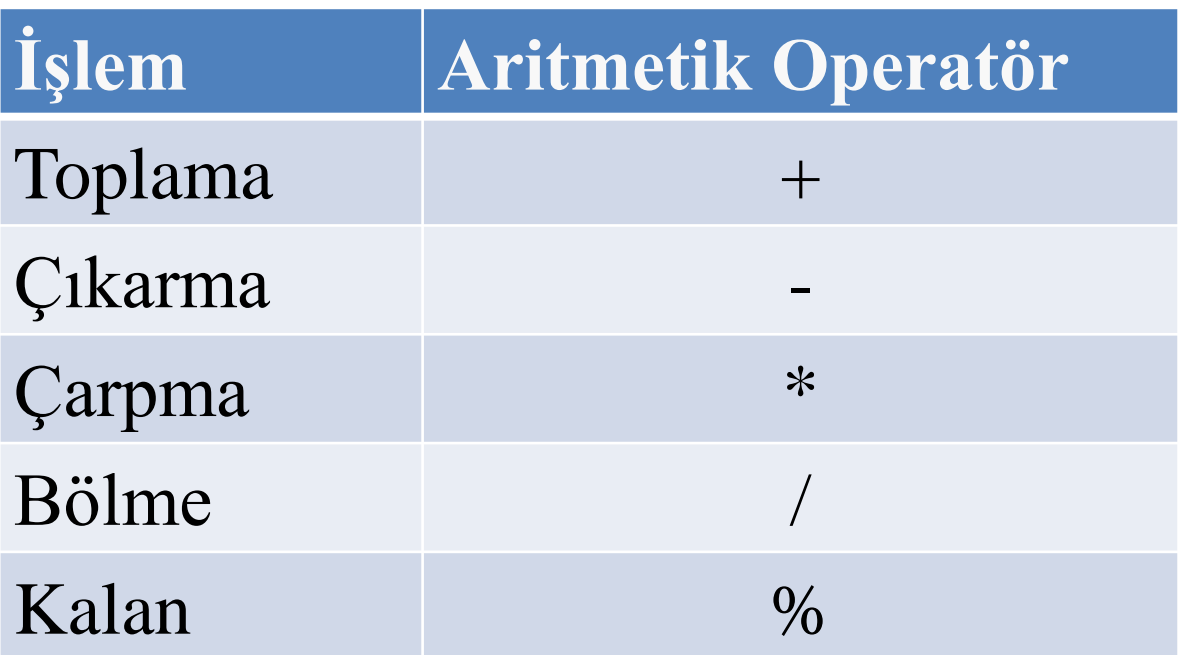

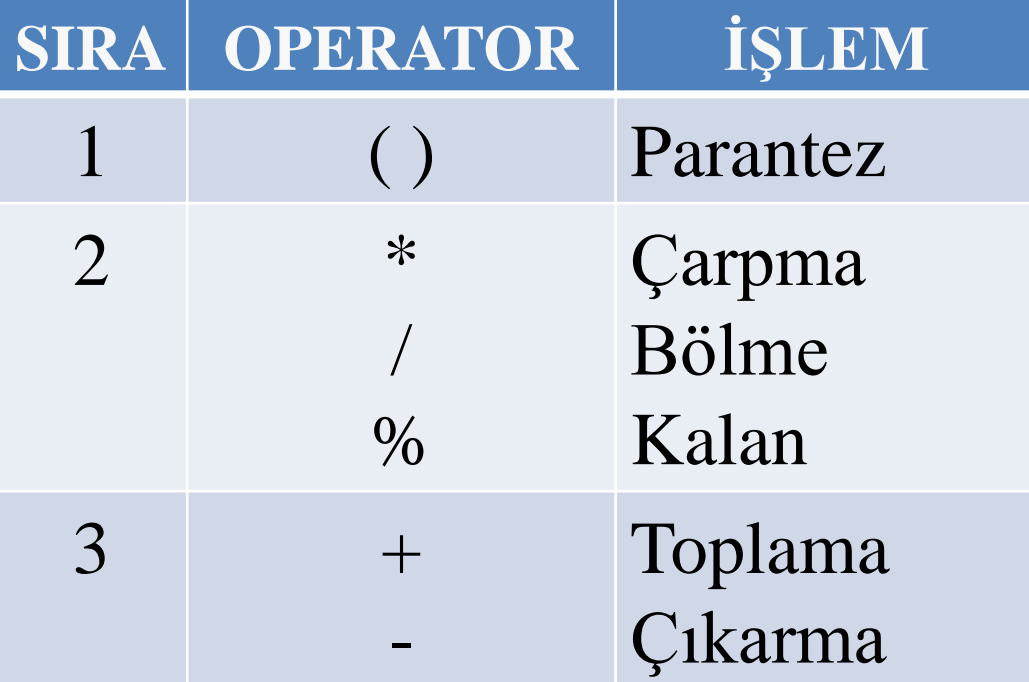

- ►Parantez içindeki ifadeler en yüksek önceliklidir ve ilk önce değerlendirilir.
- ►İç içe parantez durumunda en içteki parantez içinden başlanır.
	- $-(a+b)+c$ )  $\rightarrow$  Önce a+b toplanir sonra sonuç ile c toplanır.
- ►Aynı seviyedeki parantezlerde öncelik soldan sağadır.
- ►Parantezden sonra çarpma, bölme ve kalan bulma operatörleri gelir.
- ►Son olarak ta toplama, çıkarma gelir.

- ►Çarpma, bölme ve kalan bulma aynı seviyedeki operatörlerdir.
- ► Bu operatörler eğer bir ifadede bir arada veya birden fazla kez kullanılıyorlarsa öncelik soldan sağa doğrudur.
- ►Toplama ile de çıkarma aynı seviyededir. Kendi aralarında öncelik solda sağa doğrudur.
- ►Öncelik kurallarını hatırlamak zordur.
- ►Bu yüzden ifadeleri parantez ile ayırmak en iyi yöntemdir.
	- $\blacksquare$  Örnek: sonuc =  $(a * b) + (a/b)$ ;

- ► Eğer (a+b+c+d+e) toplam değeri 5'e bölünmek isteniyorsa ifade şu şekilde olmalı.
	- $-$  m= (a + b + c + d + e) / 5;
- ► Burada bölme daha öncelikli olduğu için parantez kullanmak zorundayız.
- ► Parantez kullanılmasaydı m = a+b+c+d+e/5; ifadesinde önce e/5 hesaplanacaktı daha sonra toplamalar yapılacaktı.

$$
z = p * r % q + w / x - y;
$$

• 
$$
y = a * x * x + b * x + c;
$$
  
\n $a = 2, b = 3, c = 7$   $v = x = 5$   
\n $y = 2 * 5 * 5 + 3 * 5 + 7$   
\n $y = 10 * 5 + 3 * 5 + 7$   
\n $y = 50 + 3 * 5 + 7$   
\n $y = 50 + 15 + 7$   
\n $y = 65 + 7$   
\n $y = 72$ 

#### Aritmetik Atama Operatörleri

#### ►Aritmetik atama operatörleri:

 $+=$   $-=$   $*=$   $/=$   $\%=$  ...

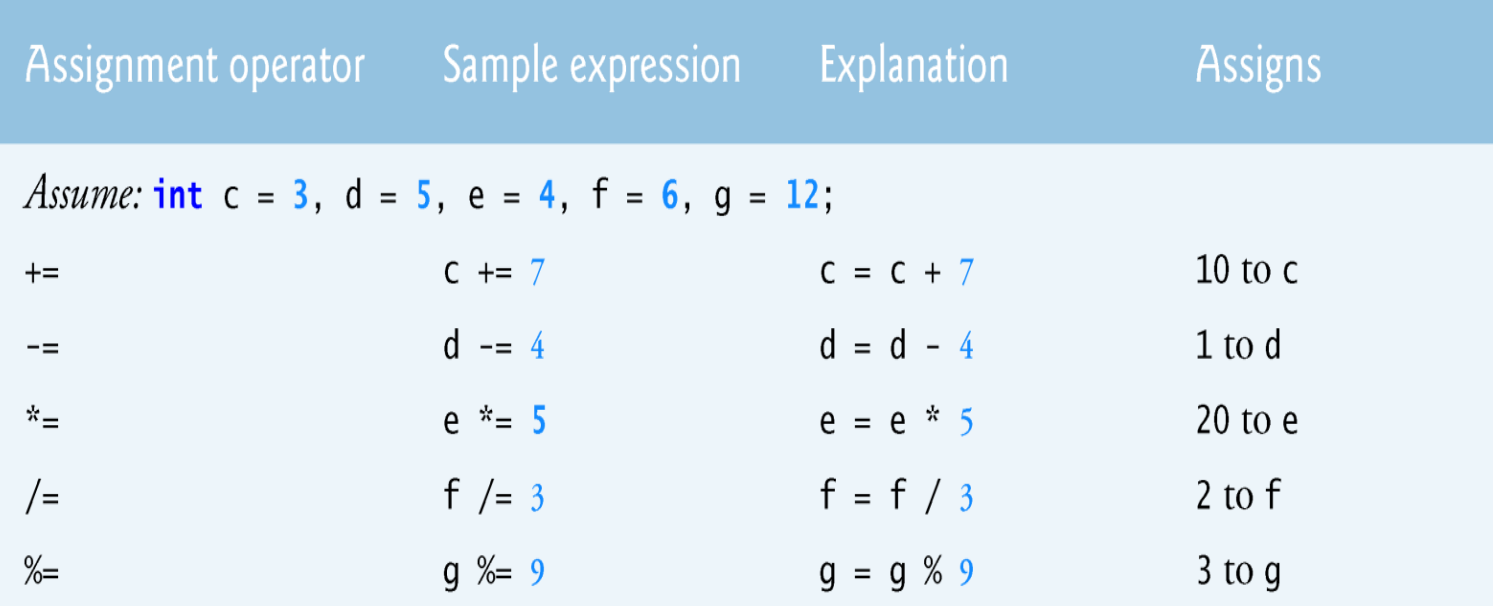

Unary Artırma ve Azaltma Operatörü

- $\blacktriangleright$  sonuc = ++a;  $\rightarrow$  önce arttırılır, sonra atanır (preincrement)
- ►Yandakine denktir:

$$
\begin{array}{c}\n\texttt{a = a+1;} \\
\texttt{sonuc = a;} \\
\end{array}
$$

 $\blacktriangleright$  sonuc = --a;  $\rightarrow$  önce eksiltilir, sonra atanır (predecrement)

►Yandakine denktir:

$$
\begin{array}{|l|}\n\hline\na = a-1; \quad \text{sonuc} = a; \n\end{array}
$$

Unary Artırma ve Azaltma Operatörü

- $\blacktriangleright$  sonuc = a++;  $\rightarrow$  atanır, sonra arttırılır (postincerement)
- ►Yandakine denktir:

$$
\begin{array}{c}\text{sonuc} = a;\\ a = a+1; \end{array}
$$

- $\triangleright$  sonuc = a--;  $\rightarrow$  atanır, sonra eksiltilir (postdecrement)
- ►Yandakine denktir:

$$
sonuc = a;
$$
  

$$
a = a-1;
$$

►Değişken herhangi bir ifade içinde değilse önce veya sonra artırma-azaltma arasında bir fark yoktur.

# İlişkisel Operatörler

►İlişkisel operatörler iki değeri karşılaştırır ve ilgili operatöre göre doğru veya yanlış True (1) or False (0) olduğuna karar verir.

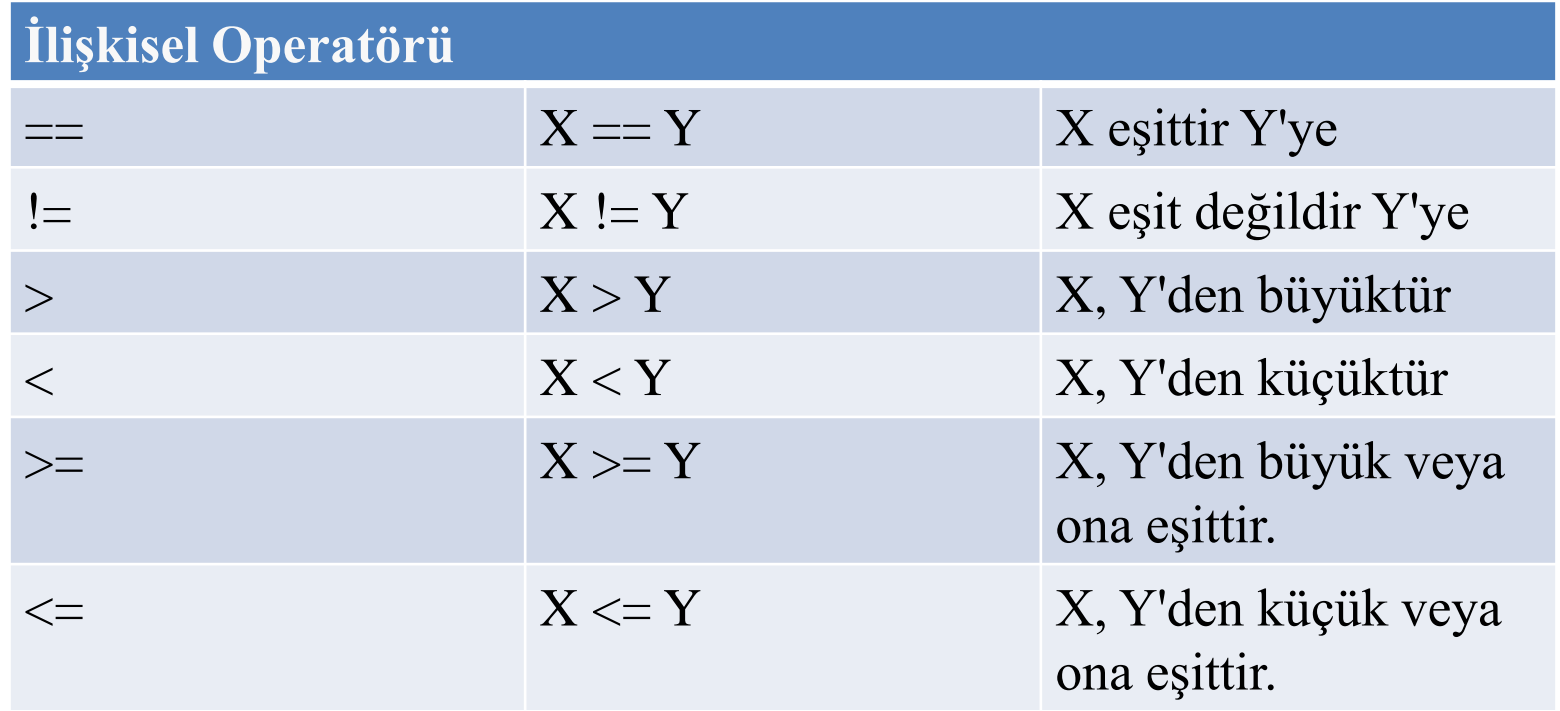

İlişkisel Operatörler

- ► C de boolean tip yoktur. Bu yüzden tamsayılar kullanılır.
	- Genel kural:

 $-$  "Sifir  $\rightarrow$  false, diğer sayılar  $\rightarrow$  true"

 $\blacktriangleright$  Varsayalım a = 1, b = 2, ve c = 3

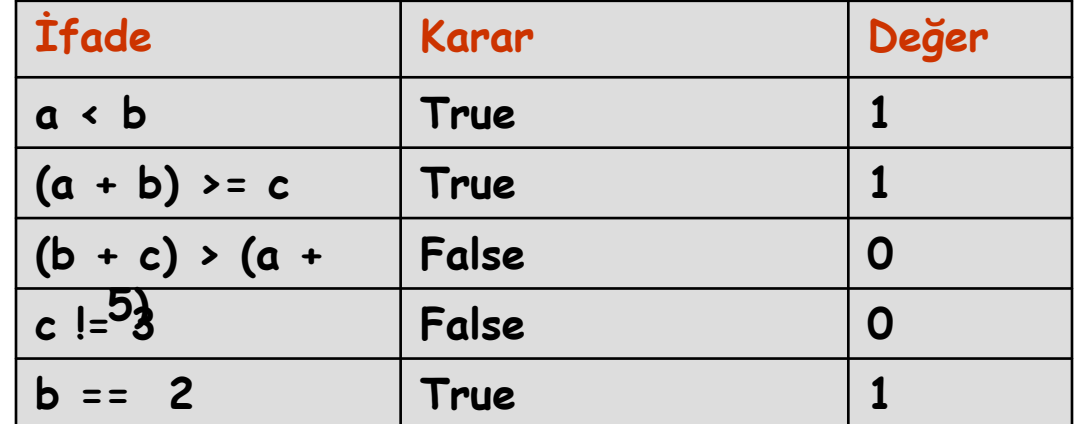

# Mantıksal Operatörler

- ►Operandları üzerinde mantıksal işlem yaparlar.
- ►Operandlar "True" veya "False" olarak yorumlandıktan sonra işleme sokulurlar.
- ►Ürettikleri sonuçlar ise yine "True" veya "False" olur.
- ►C'de mantıksal veri türü olmadığından (boolean) mantıksal veriler yerine tam sayılar kullanılır.
- ►Üretilen sonuç değerine göre:
	- "True"  $\rightarrow$  1
	- "False"  $\rightarrow$  0

### Mantıksal Operatörler

- ►Eğer bir sayı mantıksal olarak yorumlanacaksa geçerli kural şudur:
	- $\bullet$  0  $\rightarrow$  False
	- Sıfır dışındaki negatif veya pozitif sayılar  $\rightarrow$  True
- ►Örneğin:
	- $-11 \rightarrow$  True
	- $\bullet$  0  $\rightarrow$  False
	- $\rightarrow$  99  $\rightarrow$  True

Mantıksal Operatörler (! $\rightarrow$  DEĞİL)

►Tek operandı olan değil operatörü Doğru değeri Yanlış değere, Yanlış değeri Doğru değere dönüştürür.

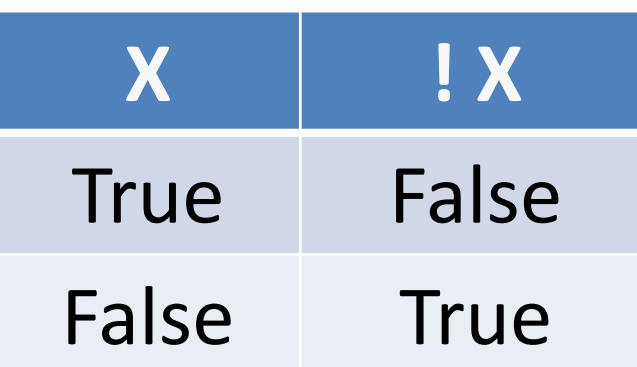

# $\triangleright$  Örneğin: a = !6  $\rightarrow$  0

### Mantıksal Operatörler (&&  $\rightarrow$  AND)

►Operandlardan ikisi de doğru ise doğru, diğer durumlarda yanlış üretir.

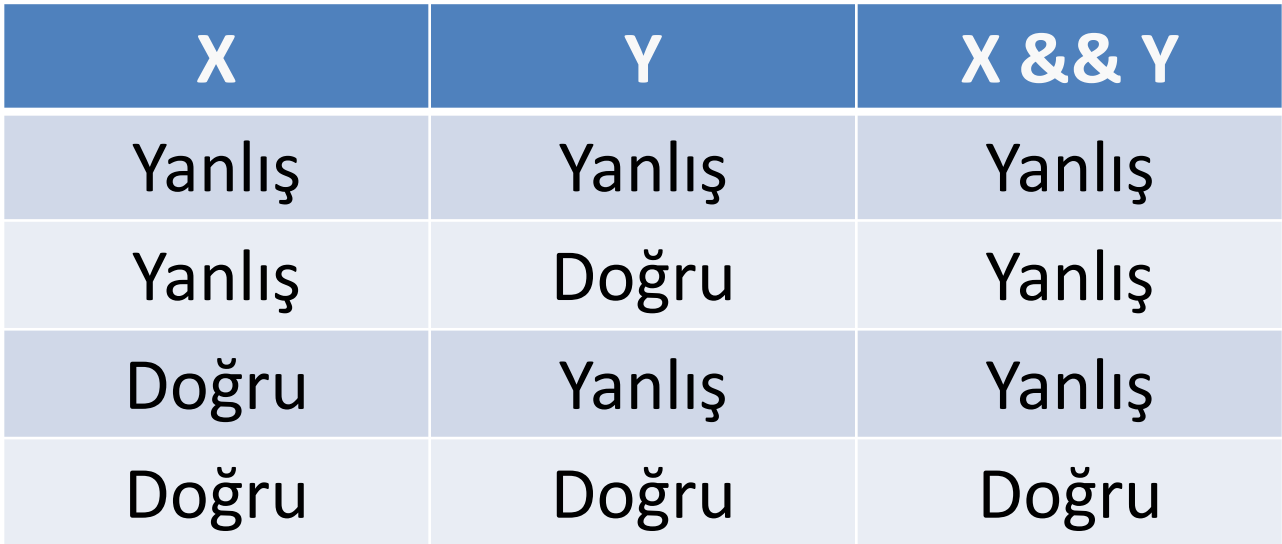

# $\triangleright$  Örneğin: a = !6  $\rightarrow$  0

### Mantıksal Operatörler (&&  $\rightarrow$  AND)

- ►AND operatörünün önce sol tarafındaki işlemler yapılır.
- ►Eğer sol taraf Yanlış (false) ise sağ tarafındaki işlemler yapılmaz.
- ►Örneğin:
	- $a = 4880 \rightharpoonup a = 0$
	- $\bullet$  b = 10 && -4  $\rightarrow$  b = 1

## Mantıksal Operatörler ( $|| \rightarrow OR$ )

►Operandlardan her hangi birisi doğru ise doğru, her ikisi de yanlış ise yanlış üretir.

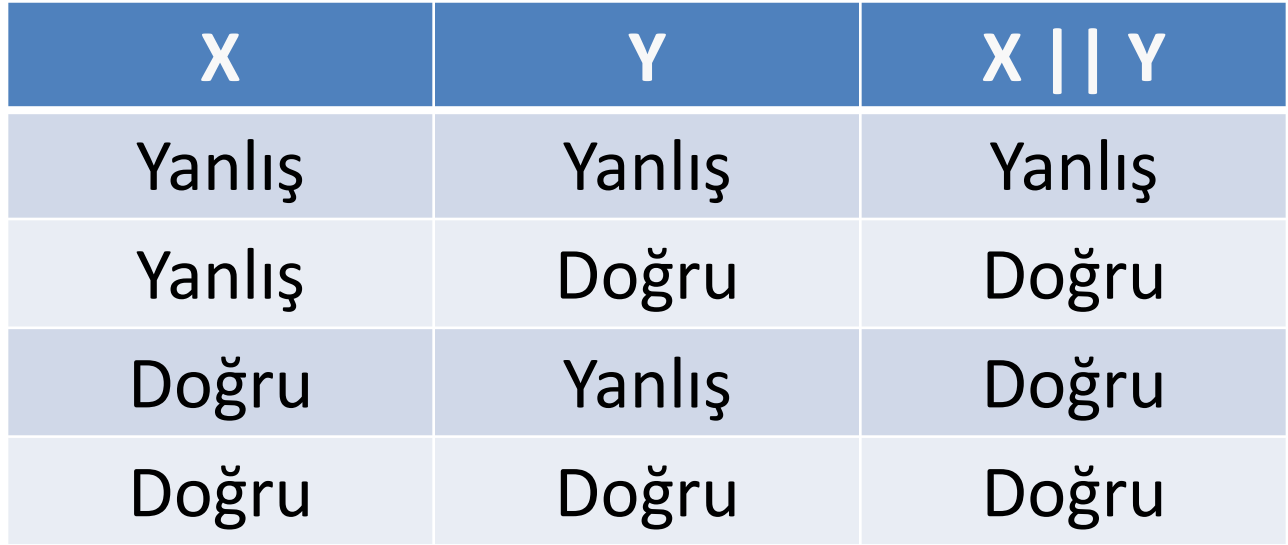

# Mantıksal Operatörler ( $|| \rightarrow OR$ )

- ►OR operatörünün önce sol tarafındaki işlemler yapılır.
- ►Eğer sol taraf Doğru (true) ise sağ tarafındaki işlemler yapılmaz.
- ►Örn:
	- $\blacksquare$  a = 3 || 0  $\rightarrow$  a = 1
	- $\bullet$  b = 0 || -30  $\rightarrow$  b = 1

# Operatörlerde Öncelik Sırası

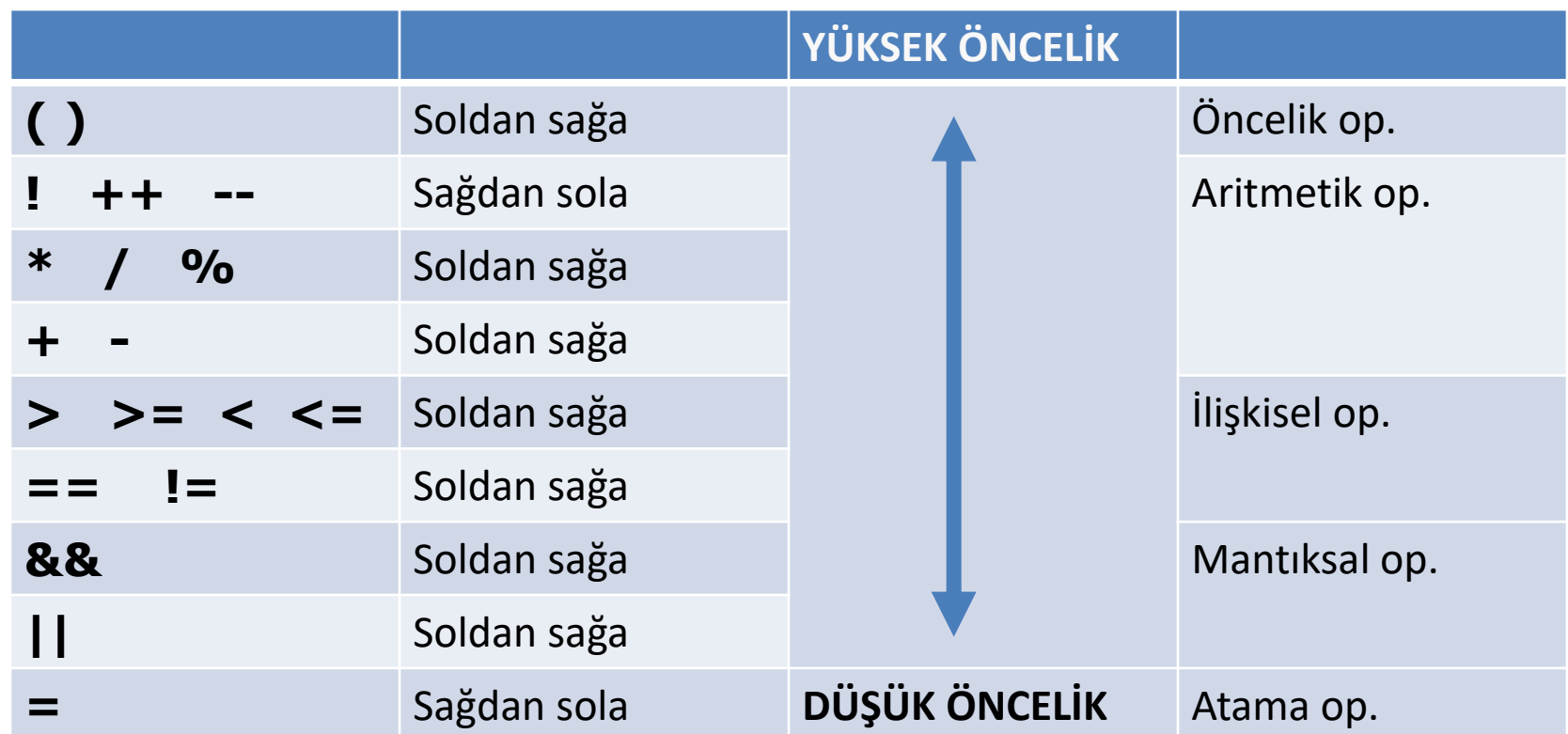

Hatırlayalım, ifadeleri parantez ile ayırmak en iyi yöntemdir.

# Operatörlerde Örnek İşlemler

►Örn1:  $\blacksquare$  a= 15;  $x = a$  > = 10 & & a < = 20;  $\blacksquare$  Burada x = 1 olur. ►Örn2:  $= a = 20;$  $\blacksquare$  b= 10;  $\bullet$  y = a + b > = 20 || a - b

- $\le$  = 10;
- $\blacksquare$  Burada y = 1 olur.

```
►Örn3:
```

$$
\blacksquare a=5;
$$

```
\blacksquare b= 0;
```

$$
y = a || b & & & a
$$
  
& & & & b

 $\blacksquare$  Burada y = 1 olur

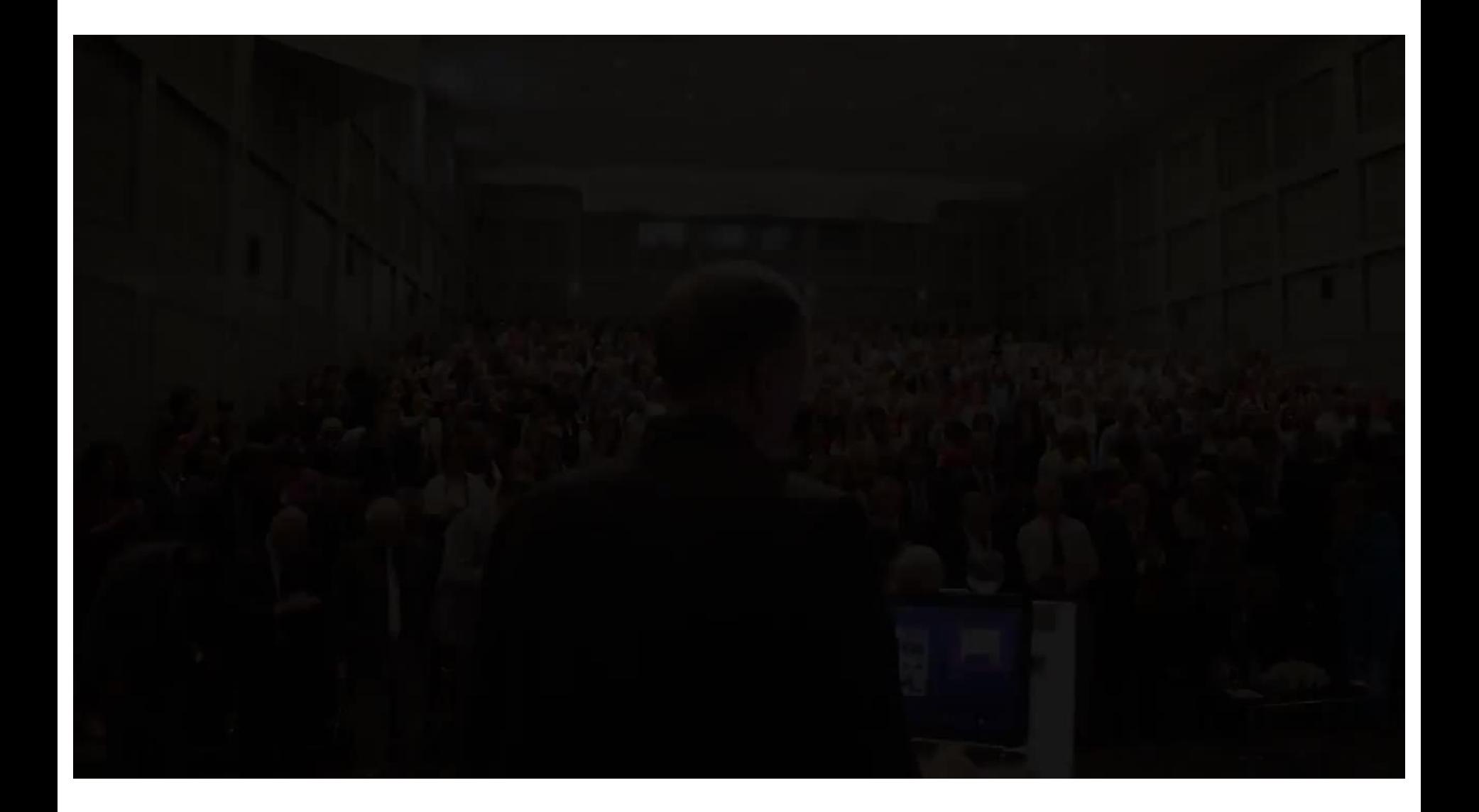

### Kaynaklar

- ►Doç. Dr. Fahri Vatansever, "Algoritma Geliştirme ve Programlamaya Giriş", Seçkin Yayıncılık, 12. Baskı, 2015.
- ►J. G. Brookshear, "Computer Science: An Overview 10th Ed.", Addison Wisley, 2009.
- ►Kaan Aslan, "A'dan Z'ye C Klavuzu 8. Basım", Pusula Yayıncılık, 2002.
- ►Paul J. Deitel, "C How to Program", Harvey Deitel. ►Bayram AKGÜL, C Programlama Ders notları